## **Users Setup**

In order to use the i2b2 Workbench or Web Client a user has to be setup in project management and given access to one or more projects. In addition, variables can be defined for a user that can be specific to one project or used across multiple projects.

## User Data

- General information about the user will be stored in the **PM\_USER\_DATA** table.
- The USER\_ID will be referenced in other tables such as  $P\bar{M}$ \_USER\_PARAMS and PM\_PROJECT\_USER\_ROLES.

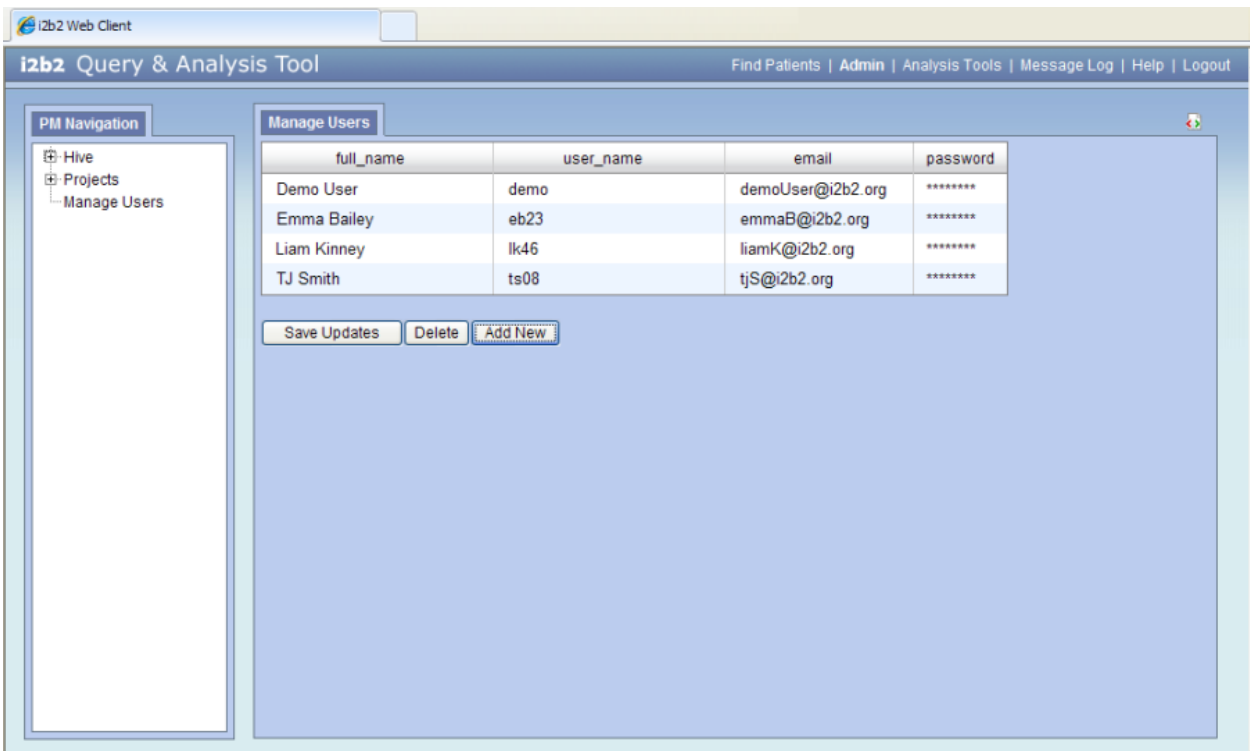

## User Parameters

- Parameters entered here are *specific to the user* and are not specific to any on project.
- The information will be stored in the **PM\_USER\_PARAMS** table.

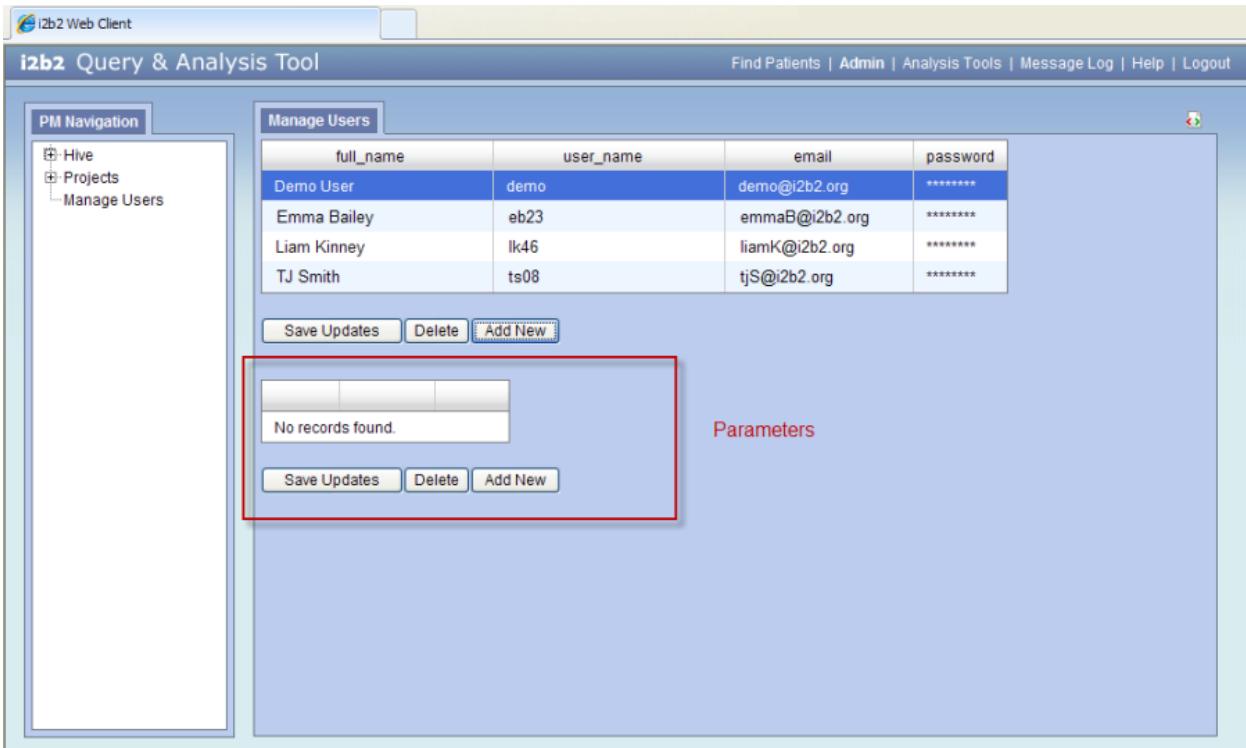

## User Project Roles

- The **project user page** captures information regarding which users have access to the project and their role.
- The information will be stored in the **PM\_PROJECT\_USER\_ROLES** table.
- **Detailed information about user roles can be found in the project section of this document.**